# **some negative remarks for [student.pdf](http://pdfdirpp.com/download.php?q=some negative remarks for student.pdf)**

**FREE PDF [DOWNLOAD](http://pdfdirpp.com/download.php?q=some negative remarks for student.pdf)**

**[NOW!!!](http://pdfdirpp.com/download.php?q=some negative remarks for student.pdf)**

Source #2:

**some negative remarks for [student.pdf](http://pdfdirpp.com/download2.php?q=some negative remarks for student.pdf)**

**FREE PDF [DOWNLOAD](http://pdfdirpp.com/download2.php?q=some negative remarks for student.pdf)**

### Teachers' [Comments](http://www.muldrake.com/teachers.html) about Students - Muldrake

#### www.muldrake.com/teachers.html

... does not apply when talking about the positive versus **negative comments** teachers make ... These **students** were normally ... make a great English teacher **some** ...

## [Recommendations](http://www.virtualsalt.com/comments.htm) for Writing Comments on Student Papers

www.virtualsalt.com/**comments**.htm Intermix positive and **negative comments**. ... Encouraging **Students** to Use Technology; **Some** Ideas for Motivating **Students**; A Dozen Classic Teaching Tips;

## 100 Useful Words & [Phrases](http://www.worksheetlibrary.com/teachingtips/usefulwordsforreportcards.html) When Writing Report Card ...

www.worksheetlibrary.com/teachingtips/usefulwordsforreportcards.html 100 Useful Words & Phrases When Writing Report Card **Comments** For Elementary **Students**. Worksheets ... a positive spin even during **negative** ... **some** clarity - **Some** ...

#### What positive [comments](https://in.answers.yahoo.com/question/index?qid=20080818053715AAIyDpn) teacher can write in  $\hat{a}\epsilon$ !

https://in.answers.yahoo.com/question/index?qid=20080818053715AAIyDpn 8 posts · 7 total answers · Published Aug 18, 2008 Aug 18, 2008 · What positive **comments** teacher can write in **students** report cards? ... **some** months have 30 days, while **some** have 31. Guess which month has 28 days?

#### Teacher [comments](http://pareonline.net/getvn.asp?v=6&n=5) on report cards. Brualdi Timmins, Amy C. pareonline.net/getvn.asp?v=6&n=5

... **some** may think that **comments** are nonessential and ... If **negative comments** are ... These observations allow teachers to make **comments** on **students**' daily ...

#### 100 Great Report Card [Comments](http://www.worksheetlibrary.com/teachingtips/reportcardcommentselementary.html) For K-6 Students

www.worksheetlibrary.com/teachingtips/reportcard**comments**elementary... Here are **some** great report card **comments** that you might consider using. When writing **comments** on a report card, ... 100 Great Report Card **Comments** For K-6 **Students**.

#### Teaching [Resources](http://pages.uoregon.edu/tep/resources/assessment/usingfeedback.html) - Using Student Feedback

pages.uoregon.edu/tep/resources/assessment/usingfeedback.html There may be **some** concern about remaining ... Respond quickly to **students**' **comments**. ... This is important because it is too easy to get swayed by **negative comments**.

#### Got some negative comments on my [evaluation.](http://forums.studentdoctor.net/threads/got-some-negative-comments-on-my-evaluation.795323/) | Student ...

forums.studentdoctor.net ›  $\hat{a}\in\}$  › [Pathology](http://forums.studentdoctor.net/forums/pathology.51/)

It was terrible to see all the **negative comments** on one of the services from one of the attendings. I didn't think I was acting that bad, since other attendings gave ...

#### Related searches for some negative remarks for student

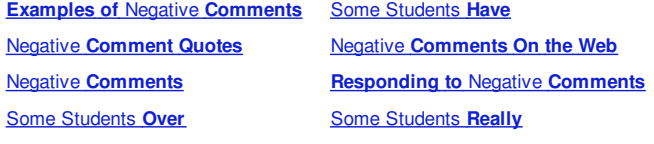

1 [2](file:///search?q=some+negative+remarks+for+student&first=9&FORM=PERE) [3](file:///search?q=some+negative+remarks+for+student&first=23&FORM=PERE1) [4](file:///search?q=some+negative+remarks+for+student&first=37&FORM=PERE2) [5](file:///search?q=some+negative+remarks+for+student&first=51&FORM=PERE3)

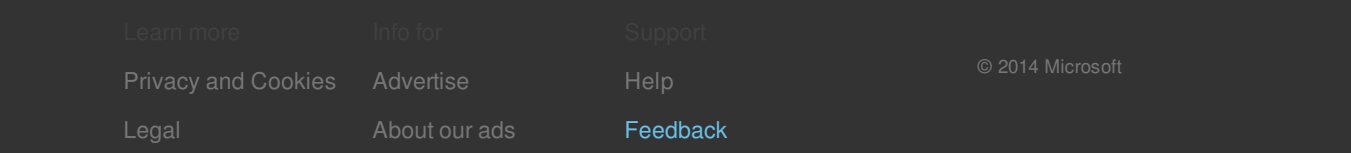

#### Related searches

**Examples of** Negative **[Comments](file:///search?q=Examples+of+Negative+Comments&FORM=R5FD)** Negative **[Comment](file:///search?q=Negative+Comment+Quotes&FORM=R5FD1) Quotes** Negative **[Comments](file:///search?q=Negative+Comments&FORM=R5FD2)** Some [Students](file:///search?q=Some+Students+Over&FORM=R5FD3) **Over** Some [Students](file:///search?q=Some+Students+Have&FORM=R5FD4) **Have** Negative **[Comments](file:///search?q=Negative+Comments+On+the+Web&FORM=R5FD5) On the Web [Responding](file:///search?q=Responding+to+Negative+Comments&FORM=R5FD6) to** Negative **Comments** Some [Students](file:///search?q=Some+Students+Really&FORM=R5FD7) **Really**

#### Connect with [Facebook](javascript:void(0);)

See what your friends know. [Learn](file:///explore/social/?form=SPIDLM) more